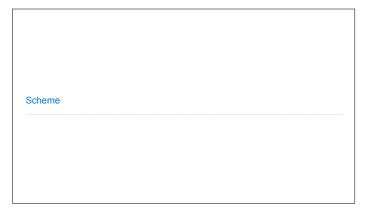

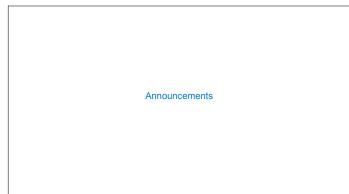

## Scheme

## Scheme is a Dialect of Lisp What are people saying about Lisp? "If you don't know Lisp, you don't know what it means for a programming language to be powerful and elegant." - Richard Stallman, created Emacs & the first free variant of UNIX "The only computer language that is beautiful." -Neal Stephenson, DeNero's favorite sci-fi author "The greatest single programming language ever designed." -Alan Kay, co-inventor of Smalltalk and OOP (from the user interface video)

```
Scheme Expressions

Scheme programs consist of expressions, which can be:

• Primitive expressions: 2 3.3 true + quotient

• Combinations: (quotient 10 2) (not true)

Numbers are self-evaluating; symbols are bound to values

Call expressions include an operator and 0 or more operands in parentheses

> (quotient 10 2)

5 (quotient 10 2)

5 (quotient (+ 8 7) 5)

| Guotient (+ 8 7) 5) | wilt-in integer division procedure (i.e., function)

| Combinations can span multiple lines (spacing doesn't matter)

| Combinations can span multiple lines (spacing doesn't matter)
```

```
Special Forms
```

```
Scheme Interpreters

(Demo)
```

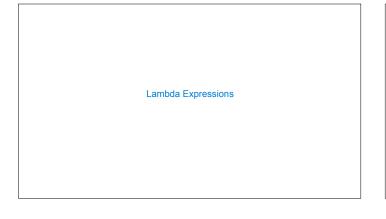

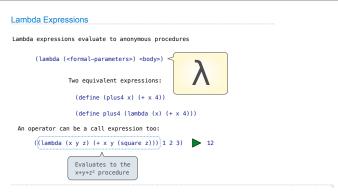

```
Lists
```

```
Scheme Lists

In the late 1950s, computer scientists used confusing names

• cons: Two-argument procedure that creates a linked list
• car: Procedure that returns the first element of a list
• cdr: Procedure that returns the rest of a list
• nil: The empty list

Important! Scheme lists are written in parentheses with elements separated by spaces

> (cons 1 (cons 2 nil))

(1 2)
> (define x (cons 1 (cons 2 nil))

> (acf x)
| (cdr x)
| (cdr x)
| (cons 1 (cons 2 (cons 3 (cons 4 nil))))
| (1 2 3 4)

(Demo)
```

```
Symbolic Programming
```

```
Sierpinski's Triangle
```